## **Fuze Desktop/Web Queues For Agents Quick Reference Guide**

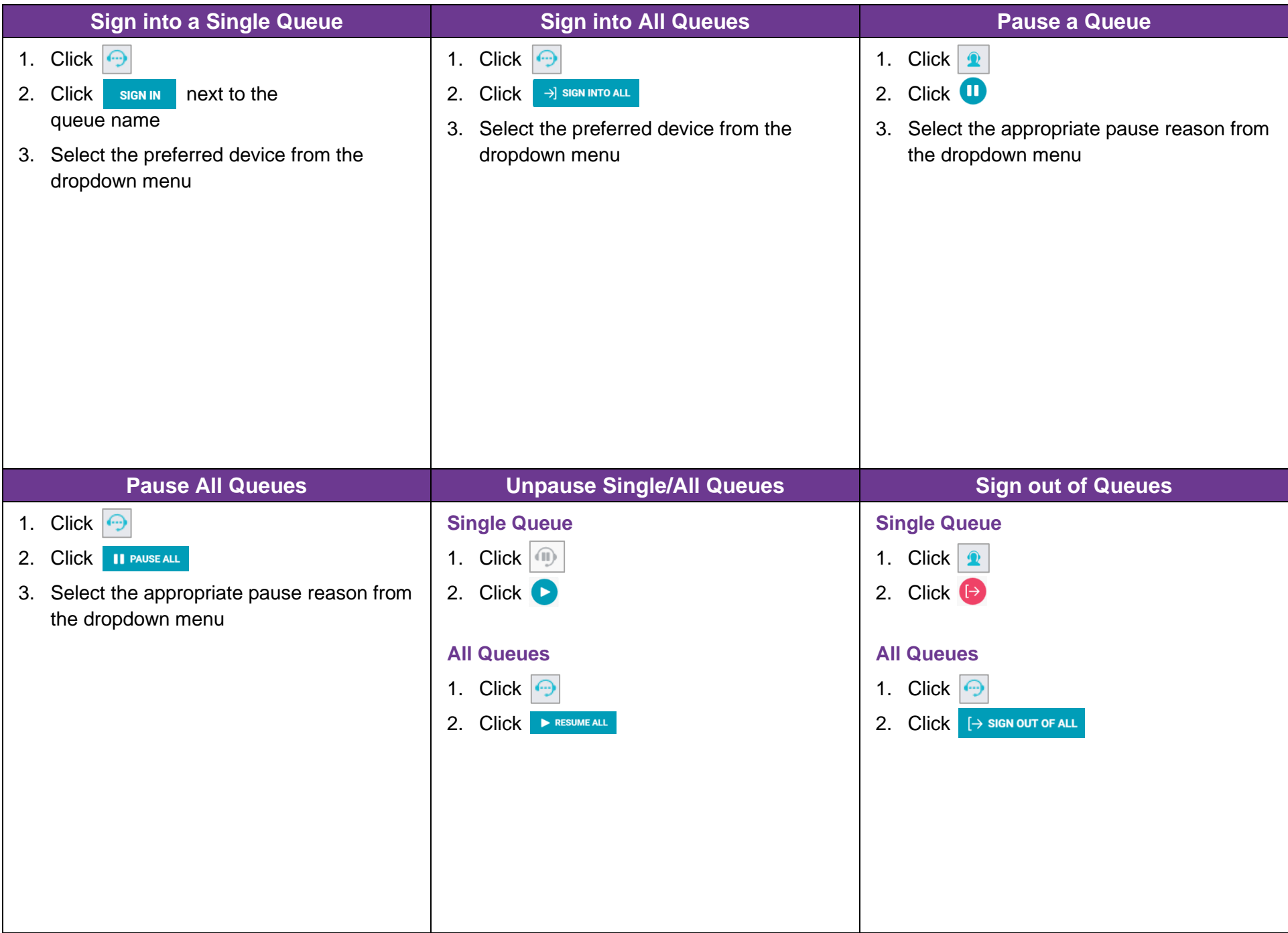